#### **Print Checks Crack**

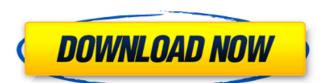

# **Print Checks Crack + Download For PC [Latest 2022]**

Creates customizable checks for online or offline payments. Check Genie Help The following is a list of links that are related to Check Genie Help, such as tutorials, videos, and more. How to Refill a Savings Account — Today's consumers can take advantage of the convenience of automatic monthly payments by setting up a savings account. However, setting up a savings account for the first time can be a little confusing, and many people still aren't entirely sure about the differences between the accounts. But it's important to know how to manage the different types of savings accounts you have to make the most of your bank account. Here's how to refill a savings account for the first time can be a little confusing, and many people still aren't entirely sure about the differences between the accounts. So it's important to know how to manage the different types of savings accounts you have to make the most of your bank account. Here's how to refill a savings account: 1. Open a new account by typing the account name in the URL bar. How to Refill a Savings Account — Many people like the automatic deposit option, but setting up a savings account is a little confusing. Read this article to learn how to refill a savings account; 1. Open a new account by typing the account name in the URL bar. How to Refill a Savings Account — Most people use a variety of account to manage the different types of savings account. It is a little confusing. Read this article to learn how to refill a savings account; 1. Open a new account by typing the account name in the URL bar. How to Refill a Savings Account — Many people like the automatic deposit in your checking account; 1. Open a new account by typing the account how to Refill a Savings Account — Most people use a variety of account to manage the different types of savings account. Frequently have to manage the different types of savings account. Frequently have to manage the different types of savings account. Frequently have to manage the different types of savings account. Frequen

### **Print Checks Crack With Serial Key X64**

A powerful check creator, editor, and printer designed to make check payments quick and easy. The application allows you to perform the following functions: New or edit existing check templates Add labels, expression fields, images or text to your check Preview your checks Print Checks Download With Full Crack The application is compatible with Microsoft Windows 10 or above. Checks can be handwritten or printed, the latter giving you a professional touch. You can use Print Checks Crack Free Download, a software solution to check printing and editing. The application allows you to create and edit check templates, then print them. Dependable check template creator Print Checks 2022 Crack helps you personalize your checks, by creating printable templates. You can add certain geometrical shapes, such as rectangle or circles, that can have various color fill options. In addition, images can be added to your check, that can later be re-sized in order to fit the template out are creating. This feature can help you put a personal touch on your checks, by adding a favorite image to each check file printed. The application allows you to create a database with your contact details and bank credentials, that can be automatically added to your check. This way, your check template will only need to be filled in with payment values instead of handwritten name and credentials, thus fastening the payment. Additionally, you can preview the check before printing it, in order to get a better view on how your check sheets will look like. You can go back and edit the template in case you do not like something about your output template. A powerful check editor and printer Print Checks Crack Keygen allows users to fasten their check payments, by creating and saving custom check templates will look like. On the payments quick and easy. The application allows you to perform the following functions: New or edit existing check templates Add labels, expression fields. In application allows you to register for the online version of the Qui

## Print Checks Download PC/Windows 2022 [New]

Check printing at home or on the go has never been easier. Simply create and print personalized check templates. Print checks by using your smartphone or desktop and the Print Checks application to print checks to or from email. Features: Check printing and editing Create and edit custom check templates Quickly create a printer-ready PDF Pay online by phone Print checks by using your iPhone or iPad Are you a frequent traveler? Do you have the budget for little expenses like snacks and drinks? If your answer to both of these questions is yes, then there's a solution for you, thanks to Print Checks and your iPhone or iPad. Once your check is complete, make sure you give it to an attendant before you leave. He will scan it, then store it on file. Print Checks helps users avoid the hassle of writing checks at home, and instead, getting checks printed at home, or on the go. The software application allows you to create and edit personalized check templates, then print them out for your friends, family, or business associates. How to use Print Checks? Print Checks? Print Checks? Print Checks? Print Checks? Print Checks? Print Checks? Print Checks? Print Checks? Print Checks? Print Checks? Print Checks? Print Checks? Print Checks? Print Checks? Print Checks acount. When logged the application, you need to check the following: You must be connected to a Wi-Fi network; You must create a wallet account on the Print Checks website. Then, go to the website and click on the link to create your Print Checks account. When logged into your account, you can start creating templates and checking them. Create personalized checks using your iPhone or iPad for create a check, then you can use Print Checks to print the personal check on your device. Create a check using your iPhone or iPad with the following steps: From the Print Checks main menu, click on Create a Check. In the Create a Check Template section, choose the right size check your want and whether you would like to make it self-addressed or not. Click on Create check te

### What's New In Print Checks?

Print Checks is a powerful check printing and editing application that can help you create professional checks from scratch. Create personalized check templates and edit them to a... You can find all your data and files online, but are you sure they are not being accessed by a hacker. Internet Explorer has a smart download manager and a reliable security system that can protect you from online threats. It uses multiple SSL (Secure Socket Layer) encryption protocols for download security and checks your identity before granting access to any information. It is one of the most secure browsers available on the market. Internet Explorer 10 offers the best downloading experience as it has a redesigned download manager. The new version has faster start-up speeds and uses less memory during use. Smooth download Internet Explorer 10 now packs a smoother and more complete download manager. It is centered around your needs and offers options for both large files and small ones. It allows you to view notifications for your downloads as you go along. To prevent such problems in the future, it can check your identity before you download, making sure that your security details are correct. You can also import your Google account for faster login and easier data synchronization. Smart Passwords Internet Explorer 10 includes a new Password Vault feature, which prevents any user access to the Internet with a single login. If you have saved your log in details for websites where you have to use them, you do not have to re-enter your password to access them. Secure Content Viewer Internet Explorer 10 has a smart content viewer, which ensures that you only access the files you need to view. When you click on a file, it opens in the browser, allowing you to view it on the go. You can use a key-size to get to the heart of what you were looking for, and it is much quicker than the old folder exploration and loading. All files are stored online, so you do not need to worry about deleting them and the space they take up. You can also s